THIS ELECTRICAL DETAIL IS FOR DESIGNED: August 2016 REVISED: THE SIGNAL DESIGN: 12-0479T1 SEALED: 10/13/2016

S:\ITS SHARSAU\ON SIGNALS\SU\ITS SIGNALS\SU\ITS SIGNALS\SU\ITS SHARSAU\ON SIGNALS\SU\ITS SHARSAU\ON SIGNALS\SU 14-0CT-2016 08:52<br>S:\*ITS&SU\*ITS Sig 14-OCT-2016 08:52

zmlittle

ELEC<sup>'</sup>

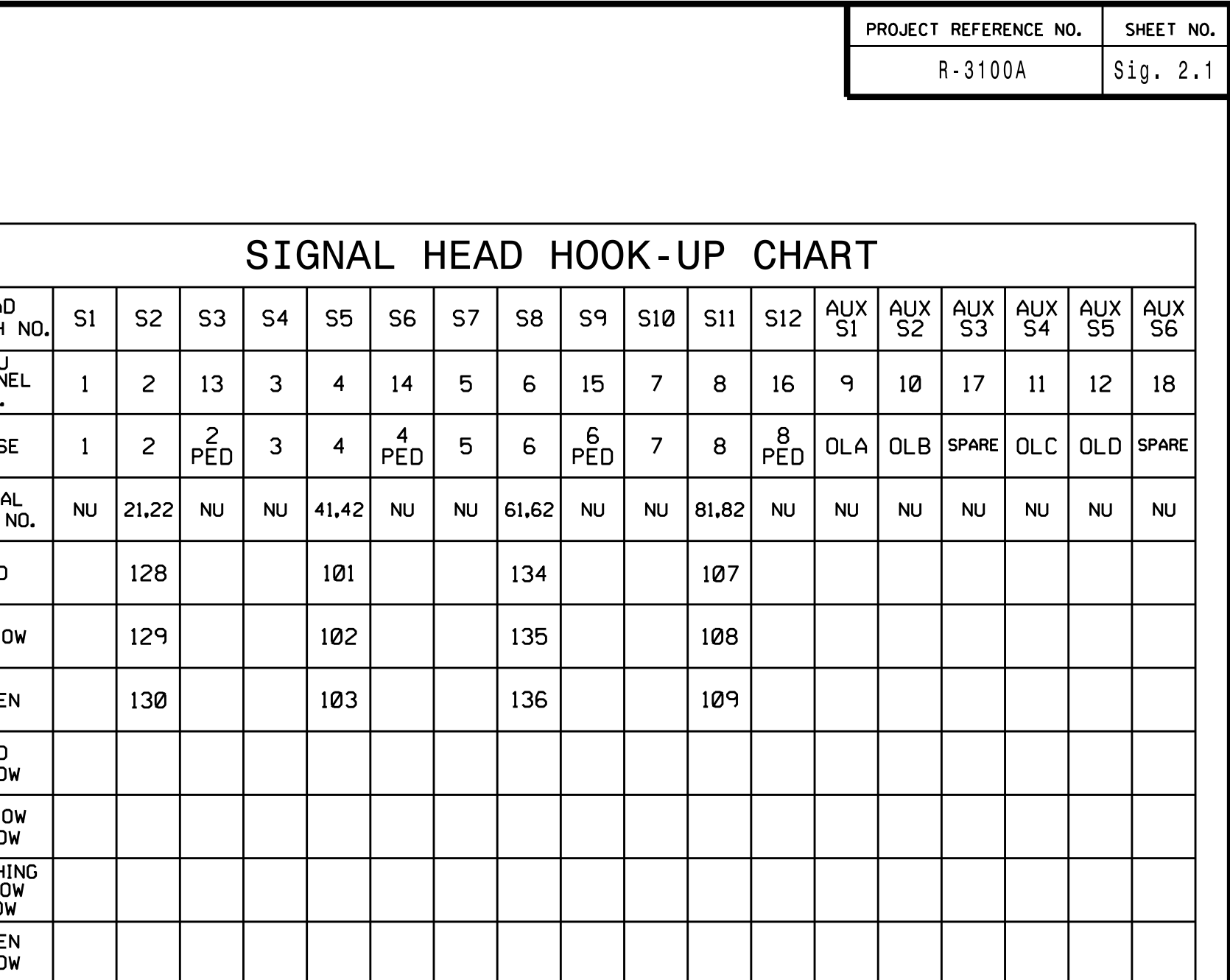

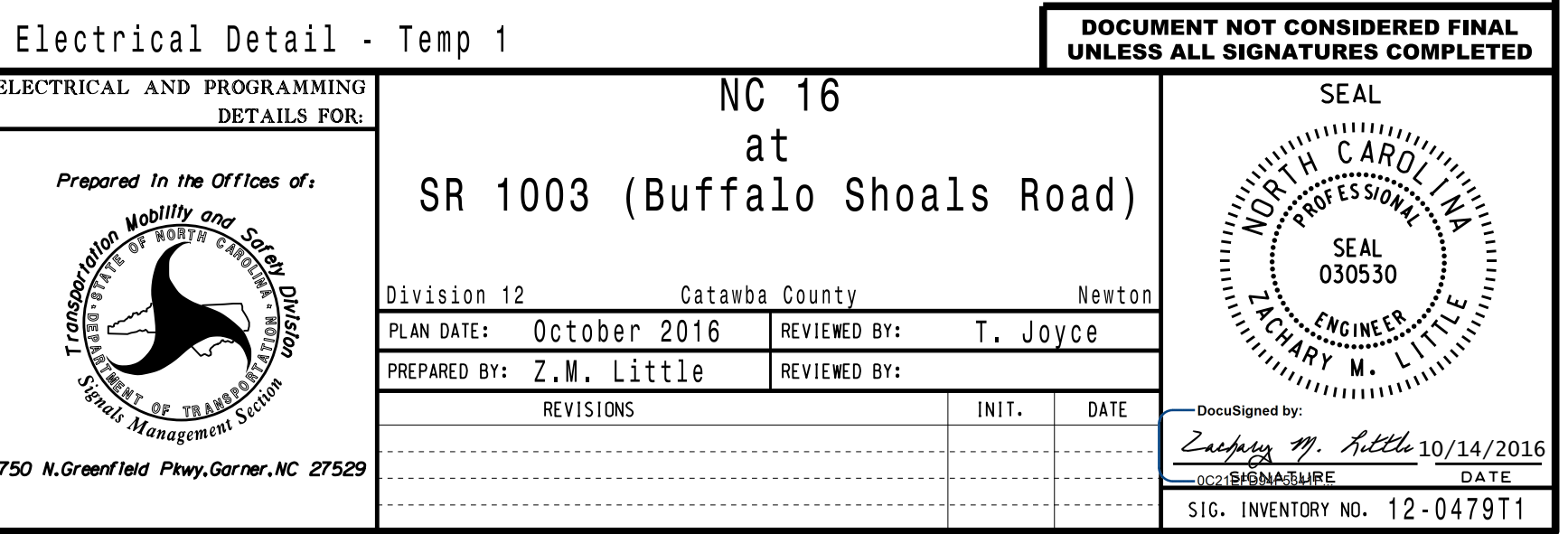

NU <sup>=</sup> Not Used

## SPECIAL DETECTOR NOTE

schemes shown on the Signal Design Plans. engineer-approved mounting locations to accomplish the detection installation according to manufacturer's directions and NCDOT Install <sup>a</sup> video detection system for vehicle detection. Perform

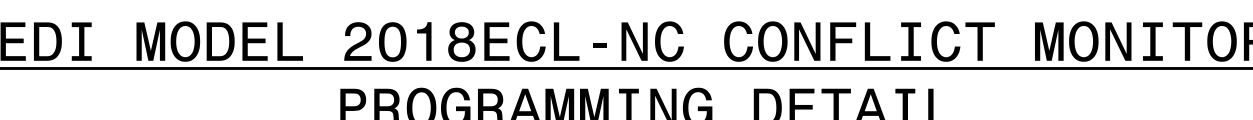

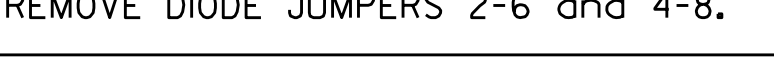

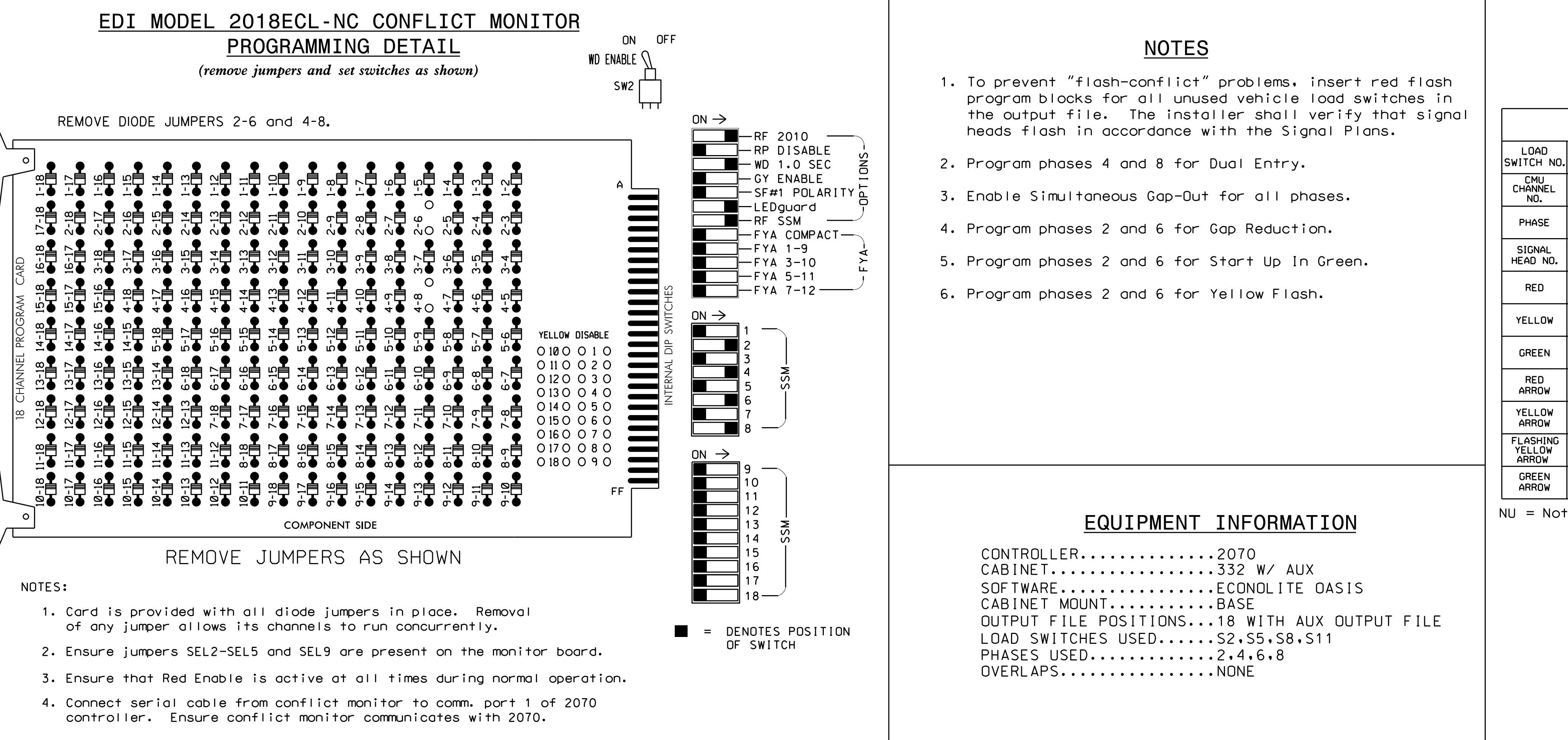

- 
- 
- 
- 

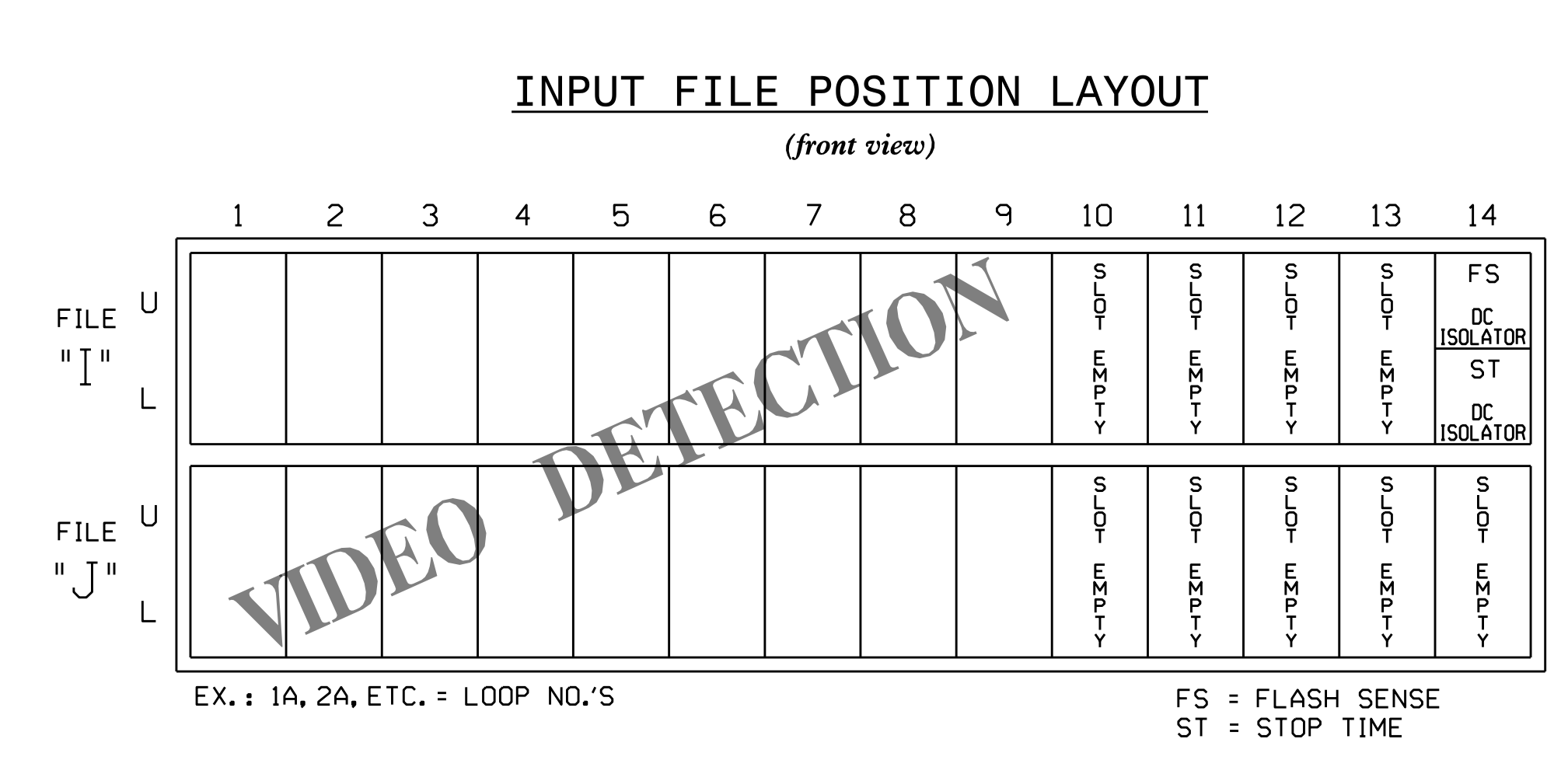